Subiect: Trouble iterrating over VectorMap<String, String> - general StoreIniFile Posted by [blueapples](https://www.ultimatepp.org/forums/index.php?t=usrinfo&id=681) on Tue, 07 Oct 2008 19:22:37 GMT [View Forum Message](https://www.ultimatepp.org/forums/index.php?t=rview&th=3904&goto=18548#msg_18548) <> [Reply to Message](https://www.ultimatepp.org/forums/index.php?t=post&reply_to=18548)

I am trying to make a general StoreIniFile function that will take a VectorMap<String, String> and save it's contents as a INI formatted string.

This is what I have so far, which fails on the call to cfg. Get() with a failed assert like " $i > 0$  &&  $i <$ size"...

```
int StoreIniFile(VectorMap<String, String> cfg, const char *filename) {
int i = 0;
	String cfgstring;
	Vector<String> keys = cfg.GetKeys();
if(cfq.GetCount() > 0)		PromptOK(Format("found %i items", cfg.GetCount()));
 for(i = 0; i < cfg. GetCount(i; i++)		{
 			PromptOK(Format("Key %i: %s Value: %s", i, keys[i], cfg.Get(keys[i])));
 // cfgstring << keys[i] << "=" << cfg. Get(keys[i]) << "\n";
 		}
	}
	//SaveFile(filename, cfgstring);
	return true;
}
```
The particular map that I am trying to save is loaded like this:

```
VectorMap<String, String> cfg;
String cfgfile;
cfgfile = ConfigFile();
PromptOK(Format("Config file: %s", cfgfile));
if(FileExists(cfgfile))
{
	//LoadFromFile(cfg, cfgfile);
cfg = LoadIniFile(cfgfile);
	PromptOK(Format("Loaded testsetting = %s", cfg.Get("testsetting")));
} else {
	// Set default settings
	cfg.Add("testsetting", "test setting value");
}
```
Any help would be appreciated. I have used C++ in the past but not really extensively. I'm looking for a new development platform and trying to convert some of my projects over to Upp to see if it will be a good solution. So far, it seems like it has everything, but I seem to have some gaps in my C++ knowledge, and struggle with the relatively light documentation for Upp... it still might be the solution for me though as I really like reading library code.

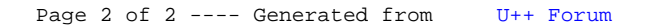